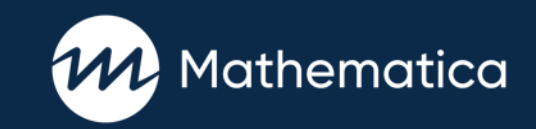

# How Open-Ended Comments Can Improve Establishment Surveys and Reduce Respondent Burden

Karen CyBulski, Mathematica Larry Vittoriano, Mathematica Matt Potts, Mathematica Herman Alvarado, SAMHSA

FedCASIC Conference April 14, 2021

### **This project was conducted with funds awarded by the Center for Behavioral Health Statistics and Quality (CBHSQ), Substance Abuse and Mental Health Services Administration (SAMHSA). The views, opinions, and content expressed in this exhibition do not necessarily reflect the views, opinions, or policies of CBHSQ or SAMHSA.**

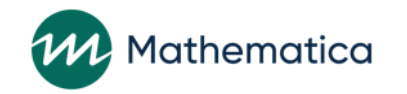

### **Background**

### **Behavioral Health Services and Information System (BHSIS)**

- Two annual censuses of specialty treatment services
	- National Survey of Substance Abuse Treatment Services (N-SSATS)
	- National Mental Health Services Survey (N-MHSS)
- Sponsored by the Substance Abuse and Mental Health Services Administration (SAMHSA)
- Most comprehensive national source of data on substance use and mental health treatment facilities.
- Data used to create and update the online Behavioral Health Treatment Services Locator ([https://findtreatment.samhsa.gov](http://findtreatment.samhsa.gov/)).
	- The Locator is a widely used online resource that helps individuals find substance use and/or mental health treatment.

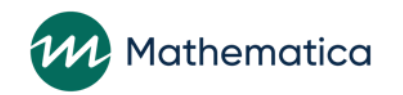

## Fielding Information

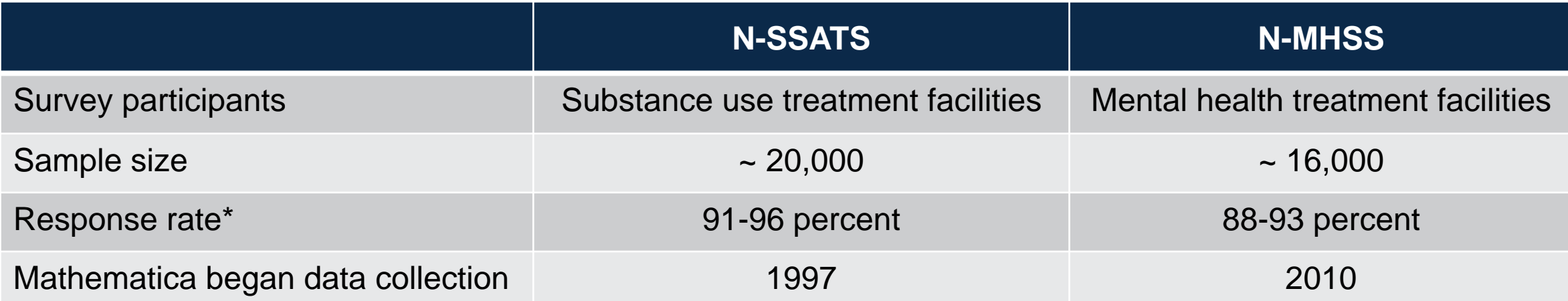

- Topics: treatment service availability, the number of persons receiving services, patterns of treatment service utilization, and other important treatment and policy information
- About a quarter of facilities are in both the N-SSATS and N-MHSS samples
- Time to complete each survey: ranges from 25 to 45 minutes, depending on client count collection
- Multi-mode: Web, Telephone, Mail

\*Response rates were maintained in 2020 during the global pandemic (N-SSATS 91%, N-MHSS 90%)

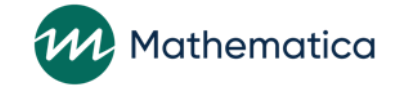

### "Venting" Question

**Upon completion of the survey, respondents are offered the opportunity to provide open-ended comments, or as often as not, to "vent."**

**The comments run the gamut from a general thank you, to data or contact updates, to very specific operational aspects of the data collection process.**

**The comments question has been enhanced over time to focus not only on general comments, but also perceptions of new features and other experiences respondents would like to share.**

**Comments have been used by SAMHSA and the project team as a planning, monitoring, and evaluation tool to take the pulse of the respondents on the changes and enhancements that have been made.**

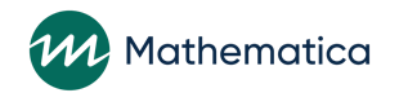

### The Comments Question

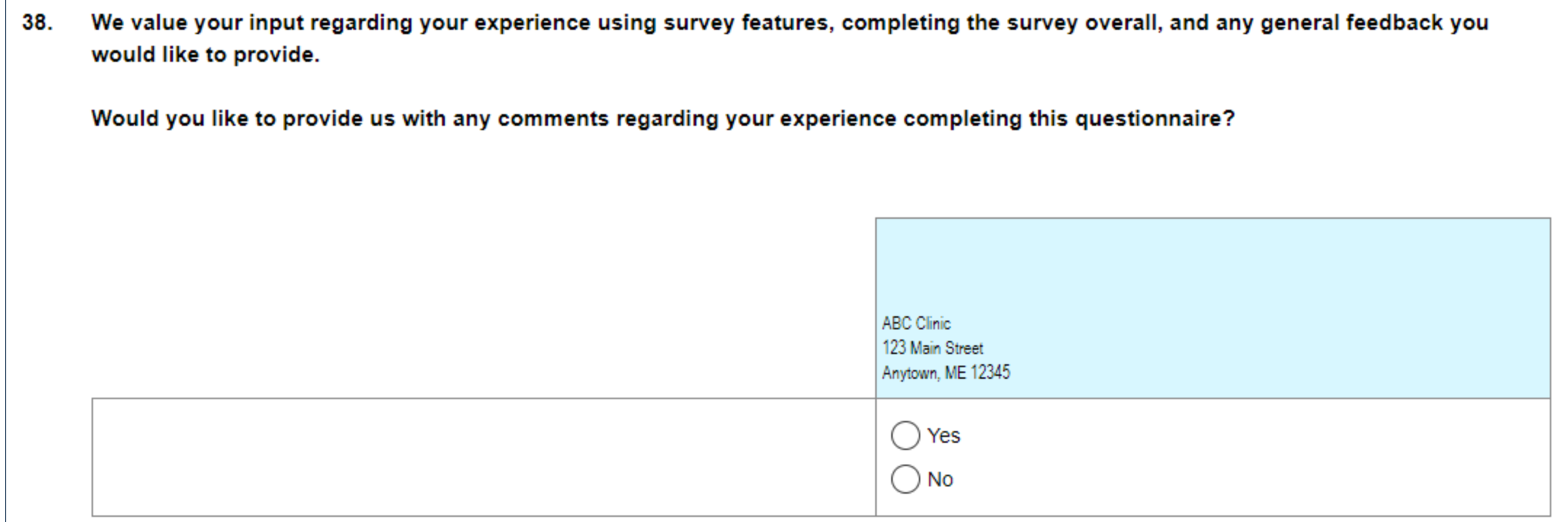

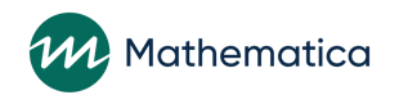

# Colorful Examples

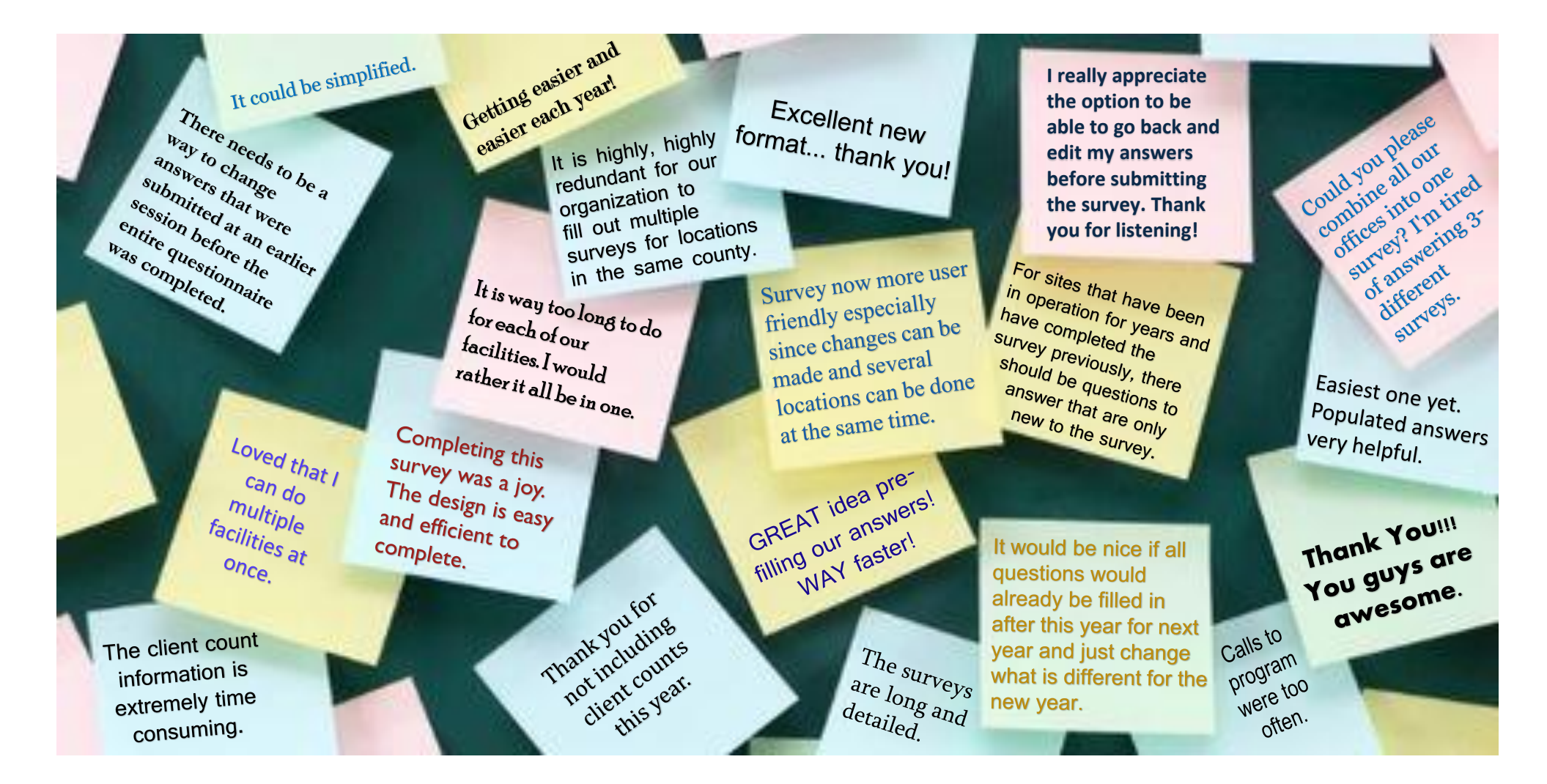

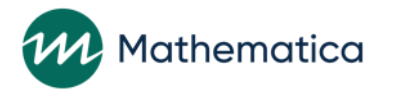

# Behavioral Coding

**Reviewed and coded the comments from 2013 through 2020 from both surveys**

- 8,679 comments were coded
- 22 categories were created

### **Multiple categories could be assigned to each comment**

**Each comment was coded as Neutral or as a Facilitator or Challenge to completion**

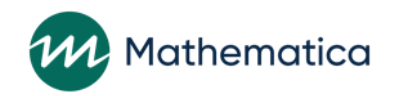

## Overall Results of Behavioral Coding

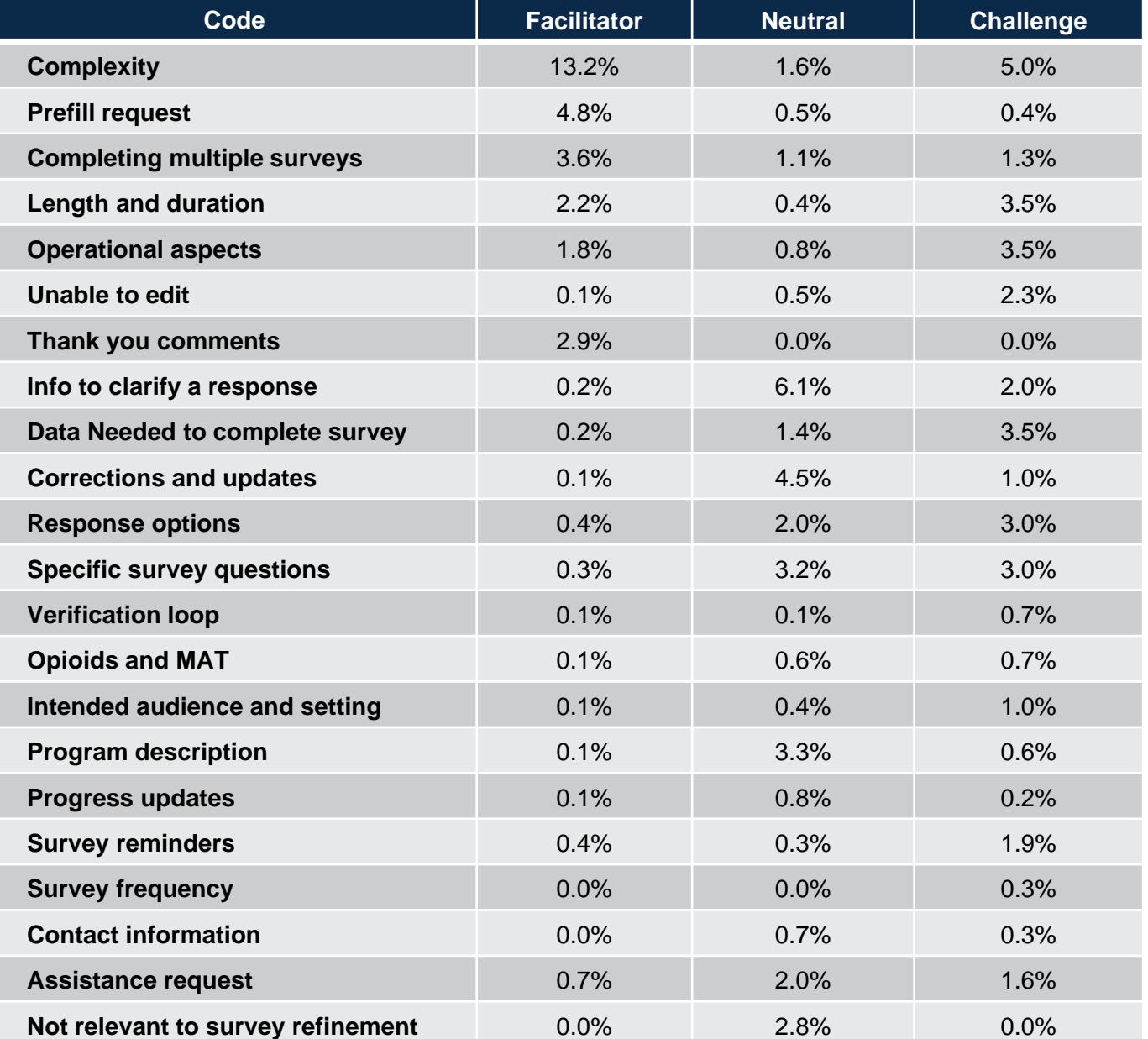

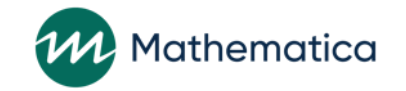

# Results of Behavioral Coding

**As expected, we saw many comments relating to the length and complexity of the survey, as well as the data needed to complete the survey. There were also certain operational aspects that were suggested as improvements.**

**Some features we want to discuss today are prefilling and completing multiple facilities simultaneously.**

**Some items that we're not going to specifically address today that were useful in enhancing the survey design are around question wording, response categories, and potentially new topic areas.**

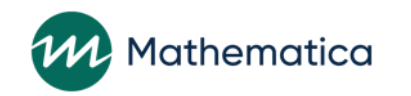

# Prefilling Survey Response Data

**Based on comments indicating that specific data is stable from year to year and that respondents did not want to keep reporting that data, in 2008 we experimented with prefilling the prior year's data for questions for which we expected little to no change.**

• N-SSATS began prefilling variables in 2009, and N-MHSS began in 2015.

**Once we established that prefilled data was being updated, and as we received positive comments regarding prefilling, we increased the percent of variables prefilled.**

**Variables eligible for prefilling are those in the instrument the prior year. Variables which require data specific to that year's collection, such as the number of clients receiving services, are never eligible for prefilling.**

#### **Percent of Eligible Variables Prefilled**

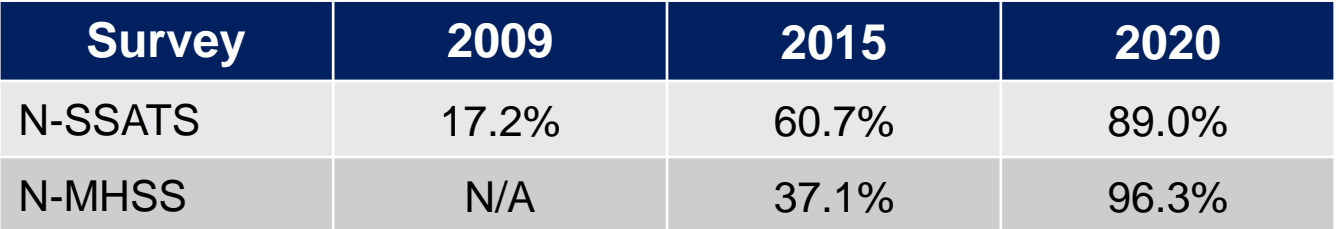

11

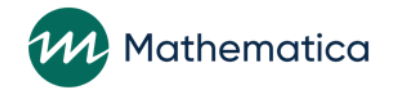

### Example of a Prefilled Question

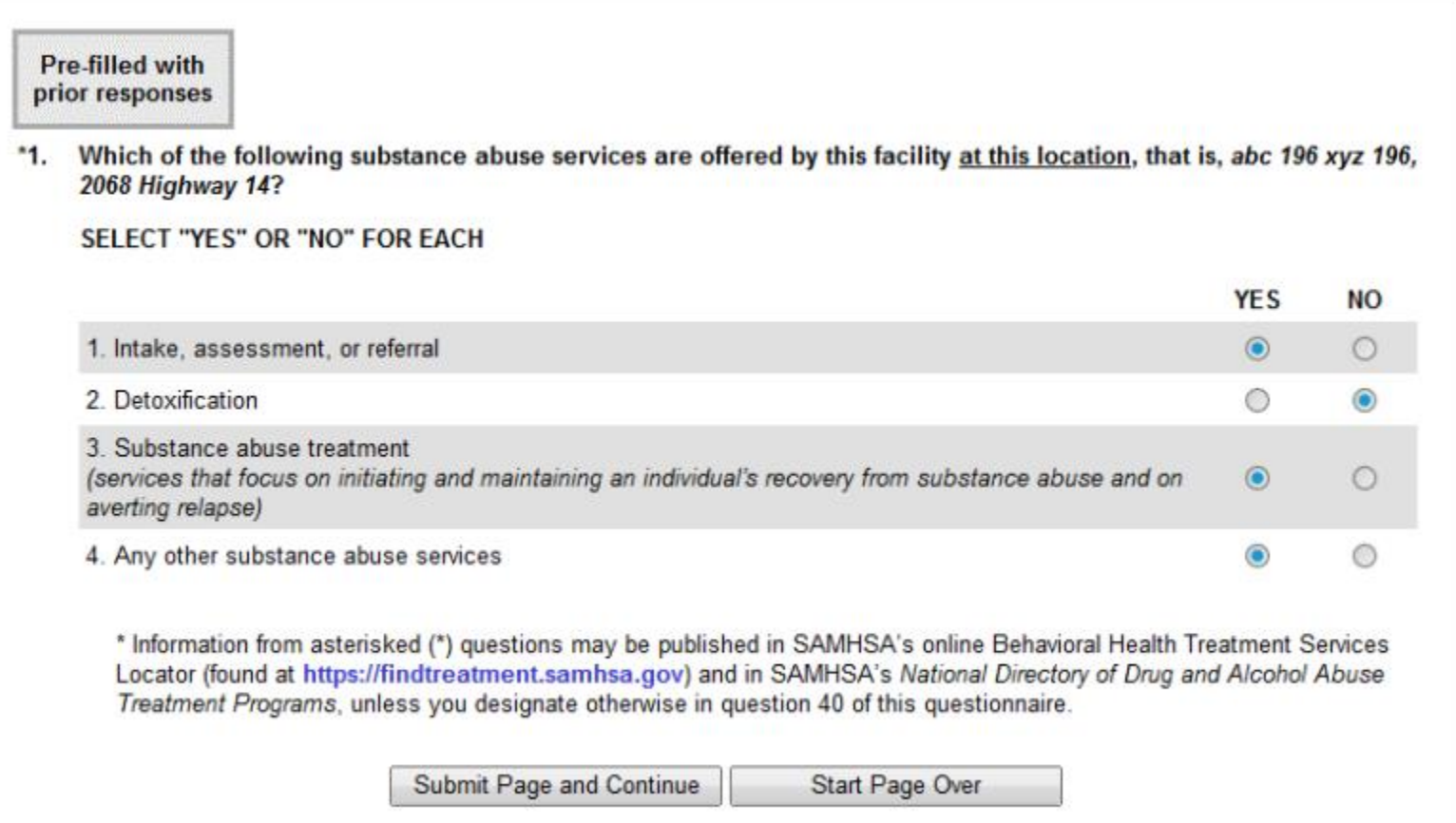

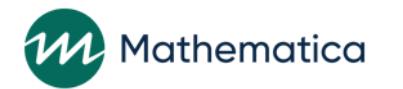

## Treatment in Other Languages

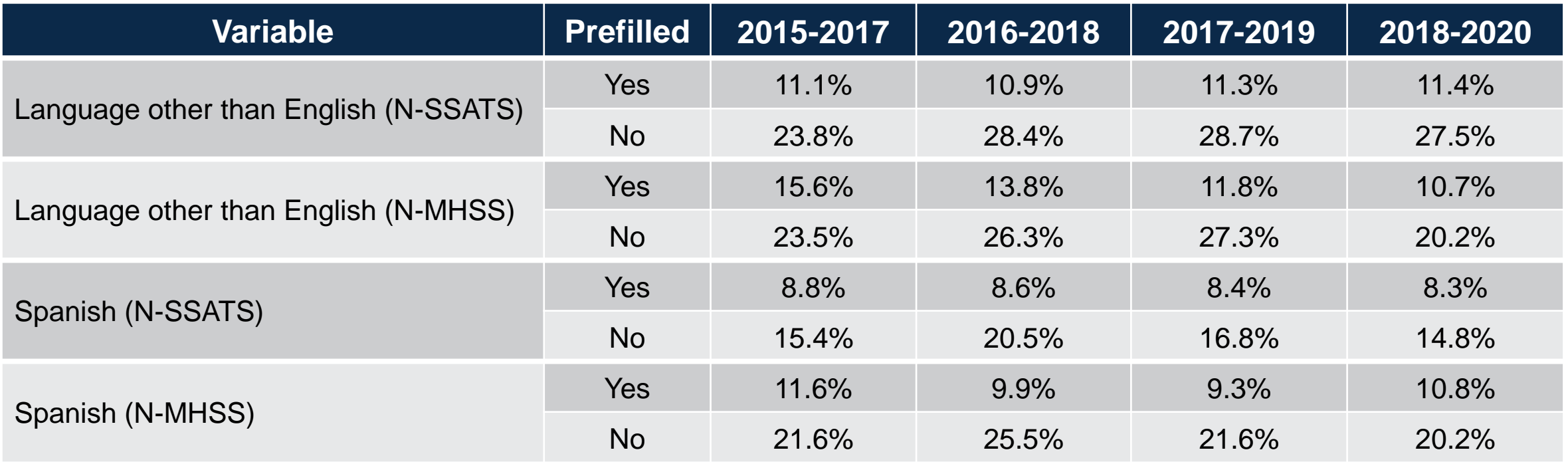

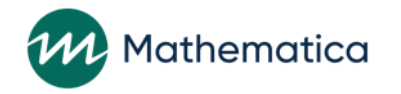

### Prefill Request Comments

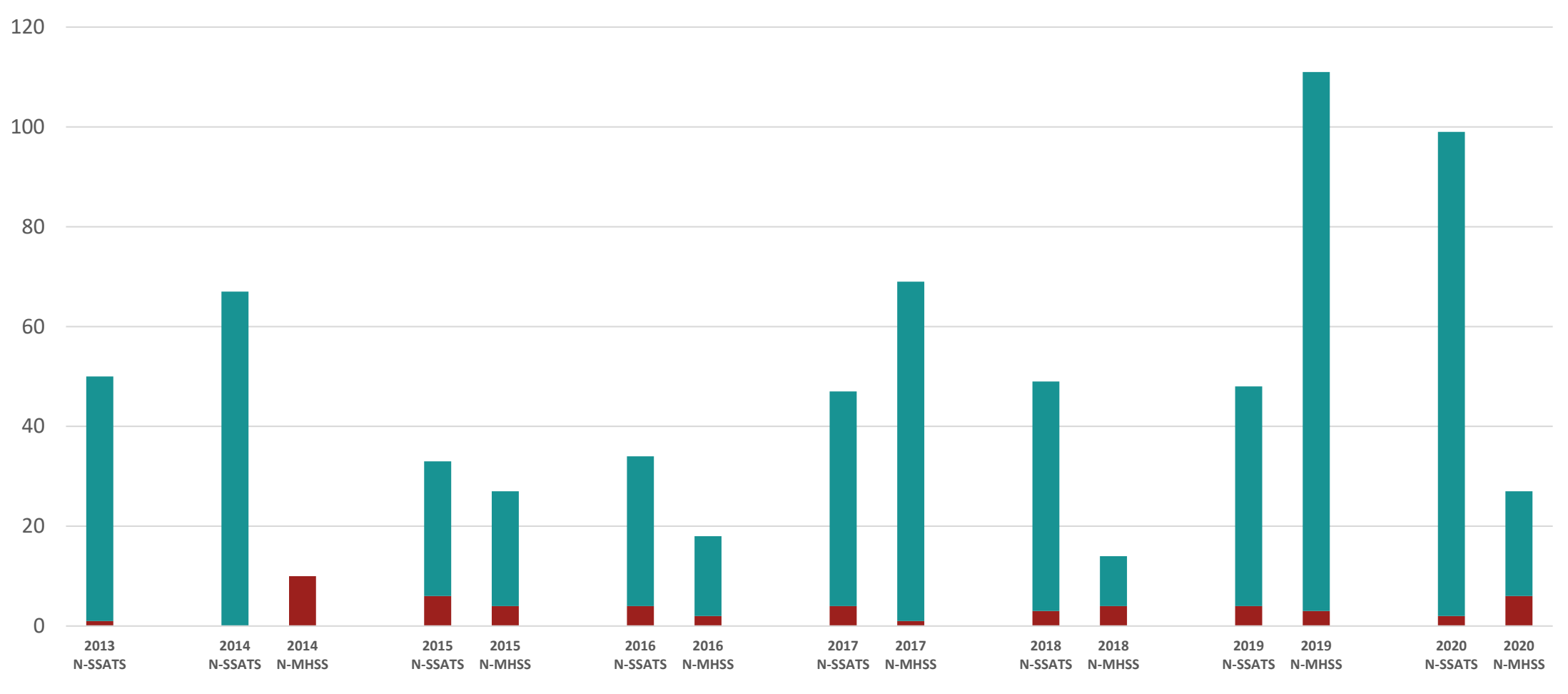

Challenge Facilitator

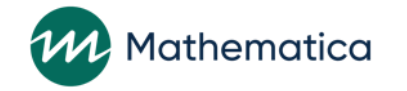

# Completing for Multiple Facilities

**For respondents that are responsible for completing for more than one facility, a common comment was the request to complete multiple facilities in a single session.**

#### **In 2019, a complete redesign of both surveys was undertaken to accommodate this request. The major features of the redesign included:**

- Selecting more than one facility to complete in the session.
- The ability to respond via a user ID and password, for facilities that are in our database, but are not networked with the respondent's facility.
- The ability to write in and respond for a facility that is not networked, but they do not have a user ID and password.
- Allow multiple questions to be grouped together on the same web page.
- The ability to copy and paste answers from one facility to another.
- Execute all verifications and logic at the facility level.

#### **Overall goal: decrease burden on respondents.**

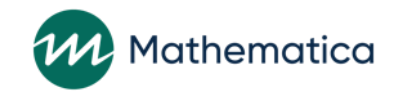

## Completing for Multiple Facilities

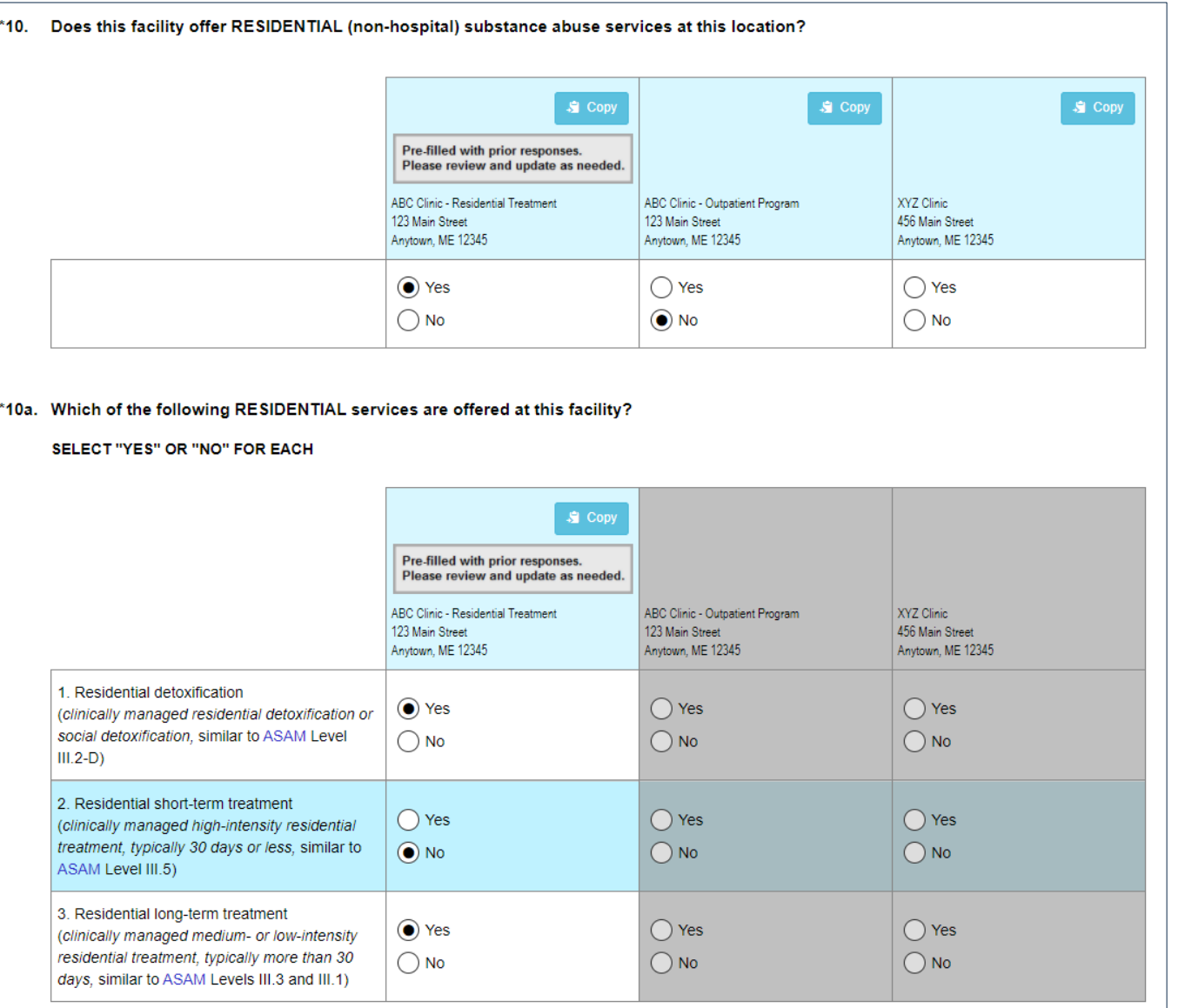

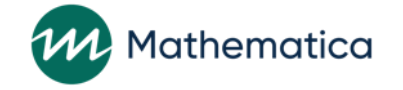

## Completing for Multiple Facilities

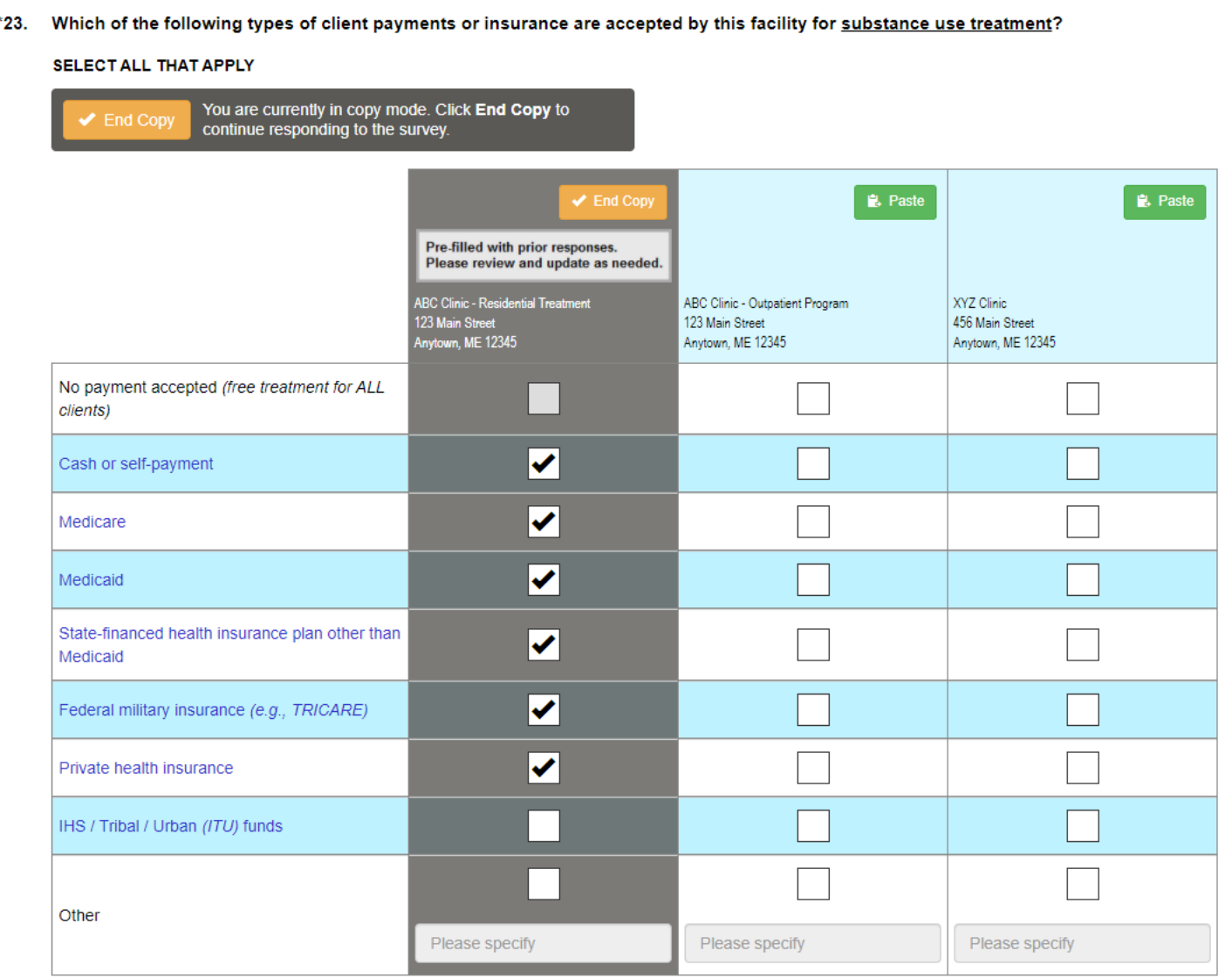

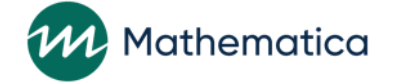

### Multiple Facilities Comments

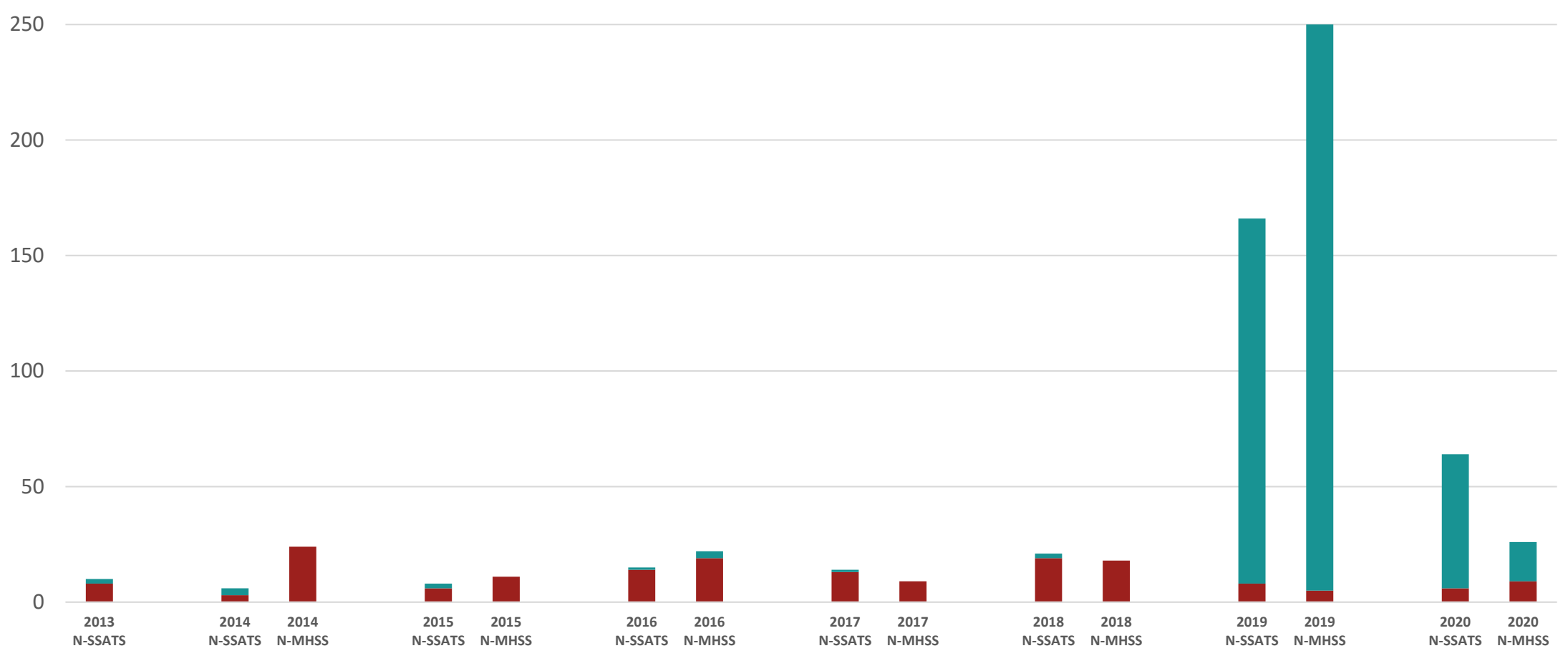

Challenge Facilitator

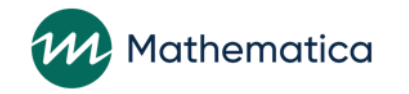

## Related Comments

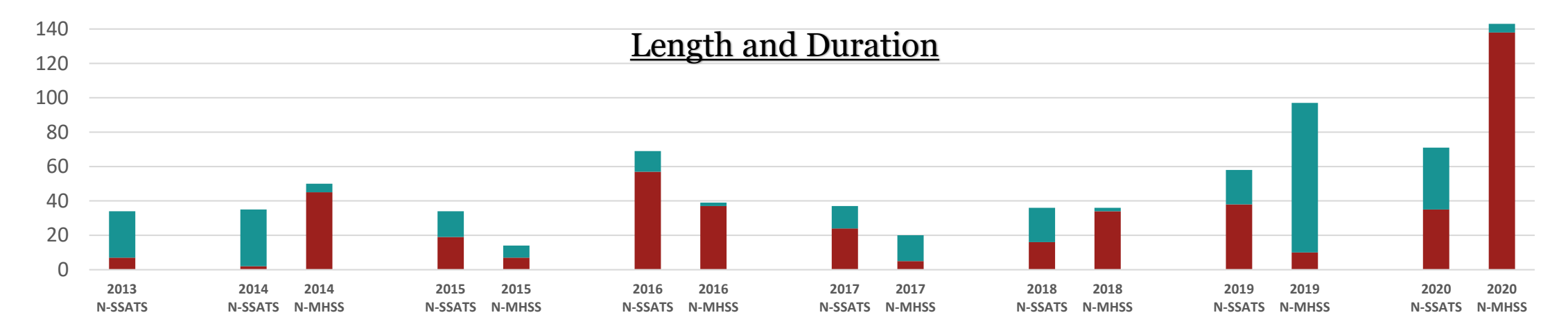

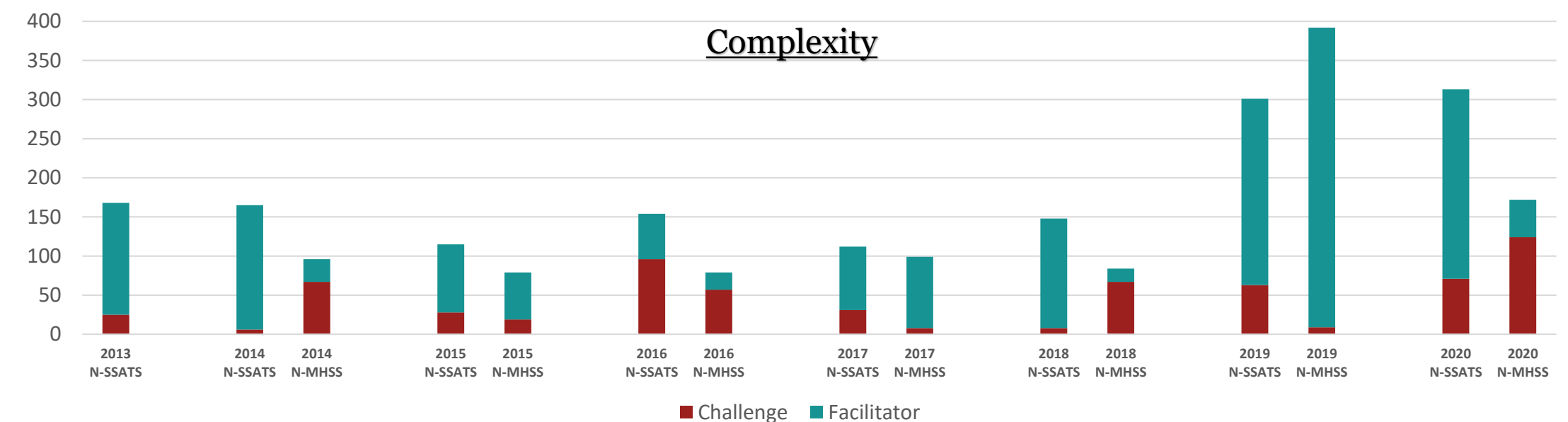

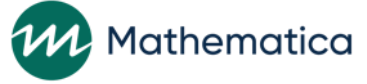

## **Conclusions**

**For a longitudinal survey, open-ended comments at the end of a survey can be useful in gauging respondent perceptions of the survey process.**

**Feedback from respondents can lead to technological advancements at key and specific times.**

**Some of the enhancements suggested by the respondents were incorporated into both web instruments. Based on comments after the changes, they did reduce survey burden and improve the user experience.**

**Although these data were from establishment surveys, using openended comments would be useful for other sample frames, such as household surveys.**

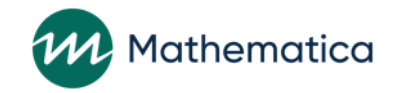

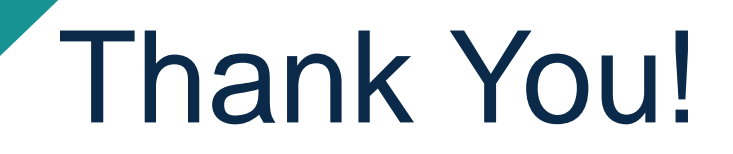

**For more information, please contact:**

**Karen CyBulski: [kcybulski@mathematica-mpr.com](mailto:kcybulski@mathematica-mpr.com)**

**Larry Vittoriano: [lvittoriano@mathematica-mpr.com](mailto:lvittoriano@mathematica-mpr.com)**

**Matt Potts: [mpotts@mathematica-mpr.com](mailto:mpotts@mathematica-mpr.com)**

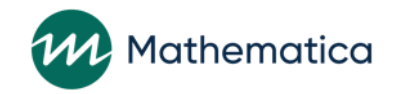

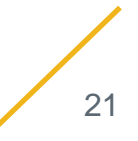